# CSE 332 Winter 2024 Lecture 23: Race Conditions, Deadlock

Nathan Brunelle

<http://www.cs.uw.edu/332>

#### Race Condition

- Occurs when the computation result depends on scheduling (how threads are interleaved)
	- We, as programmers can't influence scheduling of threads
	- We need to write programs that work independent of scheduling
- Data Race:
	- When there is the potential for two threads to be writing a variable in parallel
	- When there is the potential for one thread to be reading a variable while another writes to it
- Bad Interleaving:
	- A race condition other than a data race
	- Usually it looks like exposing a "bad" intermediate state

```
Example: Shared Stack (no problems so far)
class Stack { 
      private E[] array = (E[])new Object[SIZE];
      private int index = -1;
      synchronized boolean isEmpty() { 
             return index==-1; 
       } 
      synchronized void push(E val) { 
             array[++index] = val;} 
      synchronized E pop() { 
             if(isEmpty()) 
                    throw new StackEmptyException(); 
             return array[index--]; 
       } } 
                                               Critical sections of this code?
```
#### Race Condition, but no Data Race

class Stack {

```
private E[] array = (E[])new Object[SIZE];
```

```
private int index = -1;
```

```
synchronized boolean isEmpty() { … }
```

```
synchronized void push(E val) { … }
```

```
synchronized E pop() { … }
```

```
E peek(){
```
}

}

E ans =  $pop()$ ; push(ans); return ans;

Critical sections of this code?

#### Race Condition, including a Data Race

```
class Stack {
```
}

}

```
private E[] array = (E[])new Object[SIZE]; 
private int index = -1; 
synchronized boolean isEmpty() { … } 
synchronized void push(E val) { … } 
synchronized E pop() { … } 
E peek(){
```

```
System.out.println(index);
E ans = pop();
push(ans); 
return ans;
```
# Peek and isEmpty

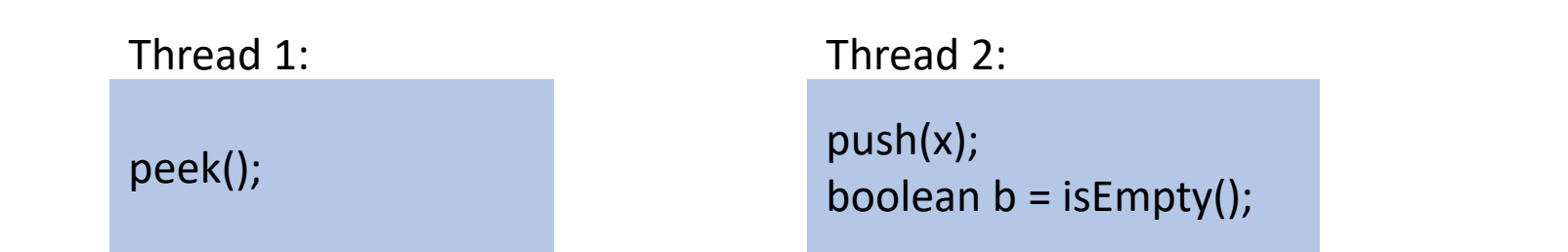

**Expected Behavior:**

there is a push but no pop.

Thread 2 should not see an empty stack if

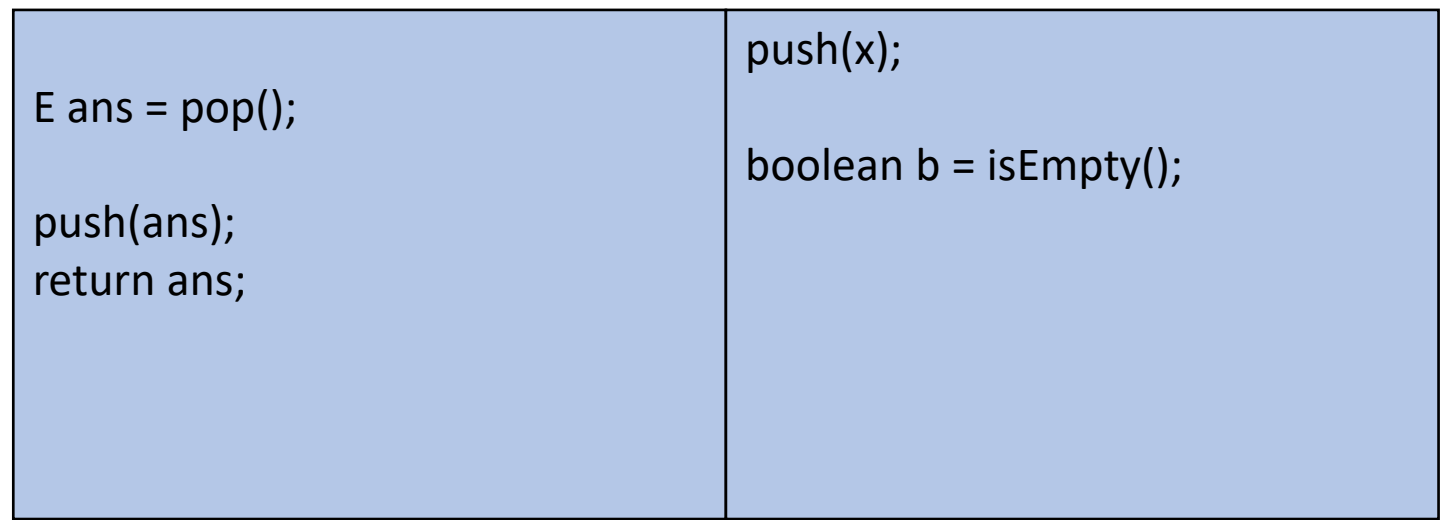

# Peek and Push

#### **Expected Behavior:**

Thread 2 items from a stack are popped in LIFO order

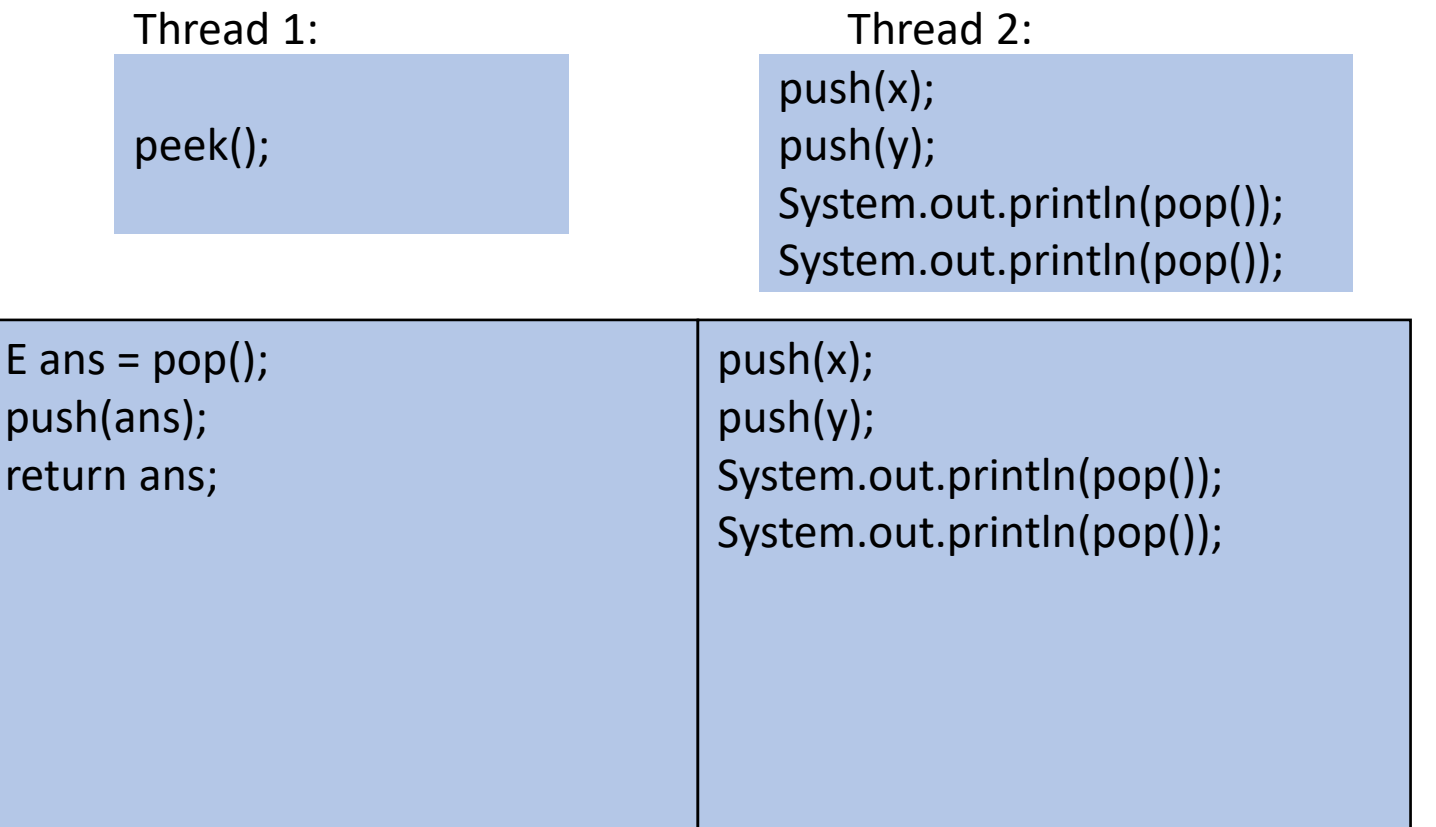

# Peek and Pop

#### **Expected Behavior:**

Thread 2 items from a stack are popped in LIFO order

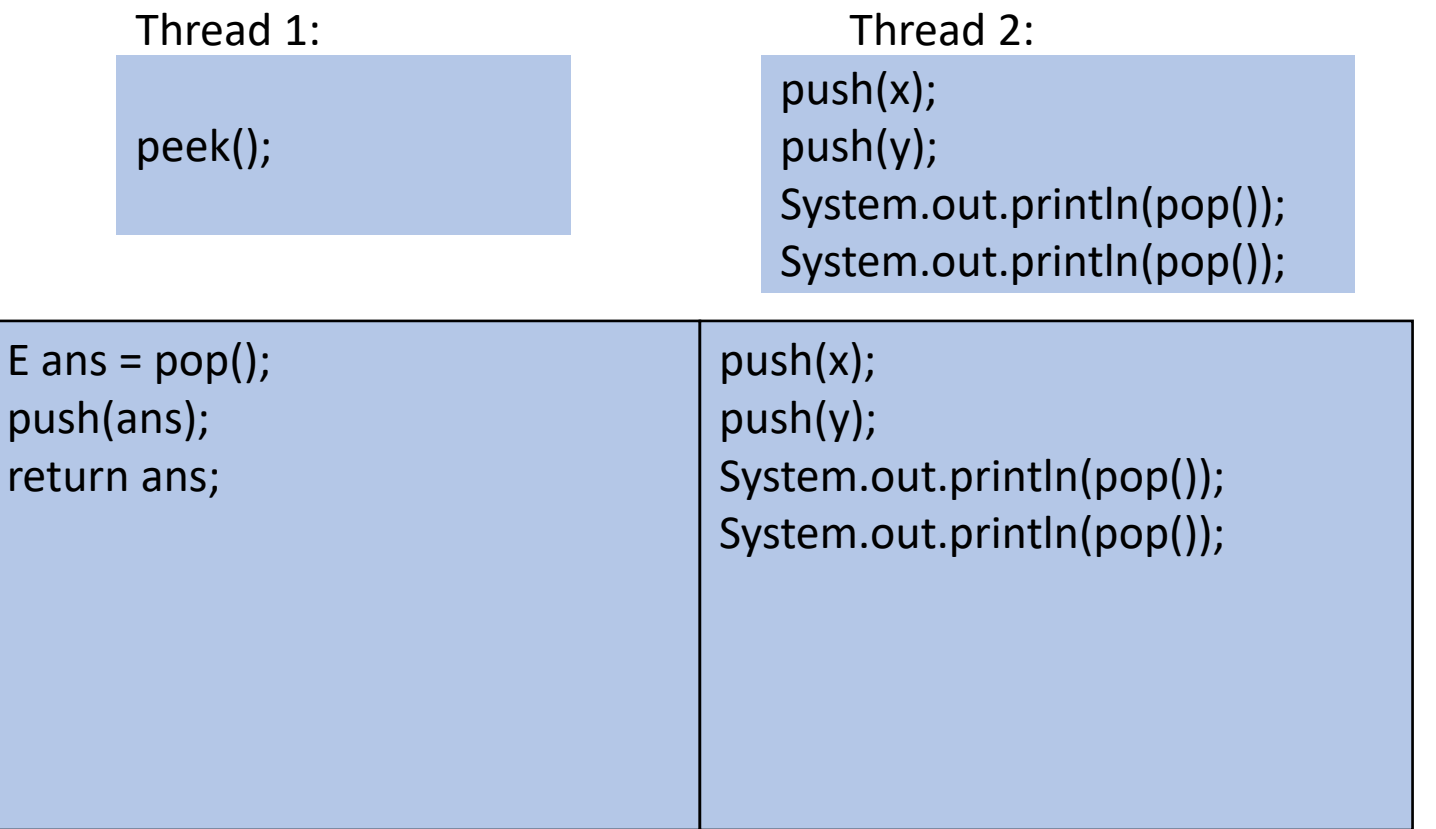

### How to fix this?

}

Make a bigger critical section

```
class Stack { 
      private E[] array = (E[])new Object[SIZE]; 
      private int index = -1; 
      synchronized boolean isEmpty() { … } 
      synchronized void push(E val) { … } 
      synchronized E pop() { … } 
      E peek(){
             E ans = pop();
             push(ans); 
             return ans; 
       }
```
### How to fix this?

}

Make a bigger critical section

```
class Stack { 
      private E[] array = (E[])new Object[SIZE]; 
      private int index = -1; 
      synchronized boolean isEmpty() { … } 
      synchronized void push(E val) { … } 
      synchronized E pop() { … } 
      synchronized E peek(){
             E ans = pop();
             push(ans); 
             return ans; 
       }
```
# Did this fix it?

}

No! Now it has a data race!

```
class Stack { 
      private E[] array = (E[])new Object[SIZE]; 
      private int index = -1; 
      synchronized boolean isEmpty() { … } 
      synchronized void push(E val) { … } 
      synchronized E pop() { … } 
      E peek(){
             return array[index];
       }
```
#### Parallel Code Conventional Wisdom

# Memory Categories

All memory must fit one of three categories:

- 1. Thread Local: Each thread has its own copy
- 2. Shared and Immutable: There is just one copy, but nothing will ever write to it
- 3. Shared and Mutable: There is just one copy, it may change
	- Requires Synchronization!

# Thread Local Memory

- Whenever possible, avoid sharing resources
- Dodges all race conditions, since no other threads can touch it!
	- No synchronization necessary! (Remember Ahmdal's law)
- Use whenever threads do not need to communicate using the resource
	- E.g., each thread should have its on Random object
- In most cases, most objects should be in this category

#### Immutable Objects

- Whenever possible, avoid changing objects
	- Make new objects instead
- Parallel reads are not data races
	- If an object is never written to, no synchronization necessary!
- Many programmers over-use mutation, minimize it

# Shared and Mutable Objects

- For everything else, use locks
- Avoid all data races
	- Every read and write should be projected with a lock, even if it "seems safe"
	- Almost every Java/C program with a data race is wrong
- Even without data races, it still may be incorrect
	- Watch for bad interleavings as well!

#### Consistent Locking

- For each location needing synchronization, have a lock that is always held when reading or writing the location
- The same lock can (and often should) "guard" multiple fields/objects
	- Clearly document what each lock guards!
	- In Java, the lock should usually be the object itself (i.e. "this")
- Have a mapping between memory locations and lock objects and stick to it!

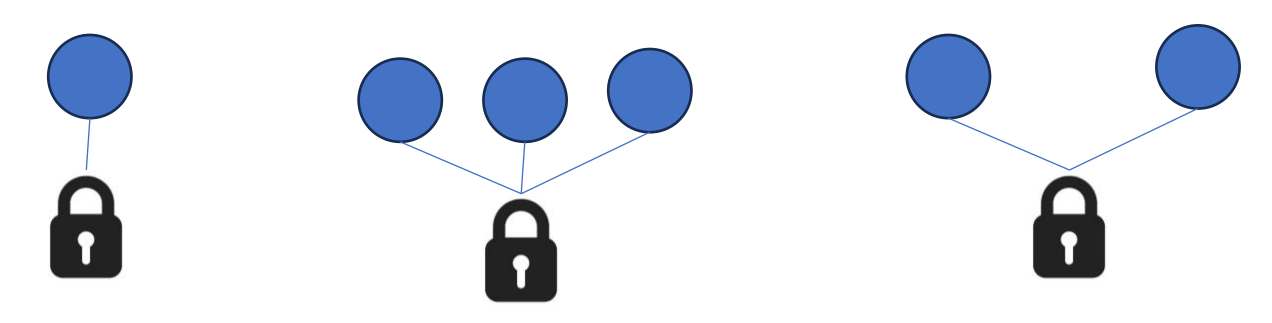

# Lock Granularity

- Coarse Grained: Fewer locks guarding more things each
	- One lock for an entire data structure
	- One lock shared by multiple objects (e.g. one lock for all bank accounts)
- Fine Grained: More locks guarding fewer things each
	- One lock per data structure location (e.g. array index)
	- One lock per object or per field in one object (e.g. one lock for each account)
- Note: there's really a continuum between them…

# Example: Separate Chaining Hashtable

- Coarse-grained: One lock for the entire hashtable
- Fine-grained: One lock for each bucket
- Which supports more parallelism in insert and find?
- Which makes rehashing easier?
- What happens if you want to have a size field?

#### Tradeoffs

- Coarse-Grained Locking:
	- Simpler to implement and avoid race conditions
	- Faster/easier to implement operations that access multiple locations (because all guarded by the same lock)
	- Much easier for operations that modify data-structure shape
- Fine-Grained Locking:
	- More simultaneous access (performance when coarse grained would lead to unnecessary blocking)
	- Can make multi-location operations more difficult: say, rotations in an AVL tree
- Guideline:
	- Start with coarse-grained, make finer only as necessary to improve performance

# Similar But Separate Issue: Critical Section Granularity

- Coarse-grained
	- For every method that needs a lock, put the entire method body in a lock
- Fine-grained
	- Keep the lock only for the sections of code where it's necessary
- Guideline:
	- Try to structure code so that expensive operations (like I/O) can be done outside of your critical section
	- E.g., if you're trying to print all the values in a tree, maybe copy items into an array inside your critical section, then print the array's contents outside.

### Atomicity

- Atomic: indivisible
- Atomic operation: one that should be thought of as a single step
- Some sequences of operations should behave as if they are one unit
	- Between two operations you may need to avoid exposing an intermediate state
	- Usually ADT operations should be atomic
		- You don't want another thread trying to do an insert while another thread is rotating the AVL tree
- Think first in terms of what operations need to be atomic
	- Design critical sections and locking granularity based on these decisions

#### Use Pre-Tested Code

- Whenever possible, use built-in libraries!
- Other people have already invested tons of effort into making things both efficient and correct, use their work when you can!
	- Especially true for concurrent data structures
	- Use thread-safe data structures when available
		- E.g. Java as ConcurrentHashMap

#### Deadlock

- Occurs when two or more threads are mutually blocking each other
- T1 is blocked by T2, which is blocked by T3, ..., Tn is blocked by T1
	- A cycle of blocking

#### Bank Account

class BankAccount {

…

}

}

synchronized void withdraw(int amt) {…} synchronized void deposit(int amt) {…} synchronized void transferTo(int amt, BankAccount a) { this.withdraw(amt); a.deposit(amt);

# The Deadlock

#### **Expected Behavior:**

Thread 2 items from a stack are popped in LIFO order

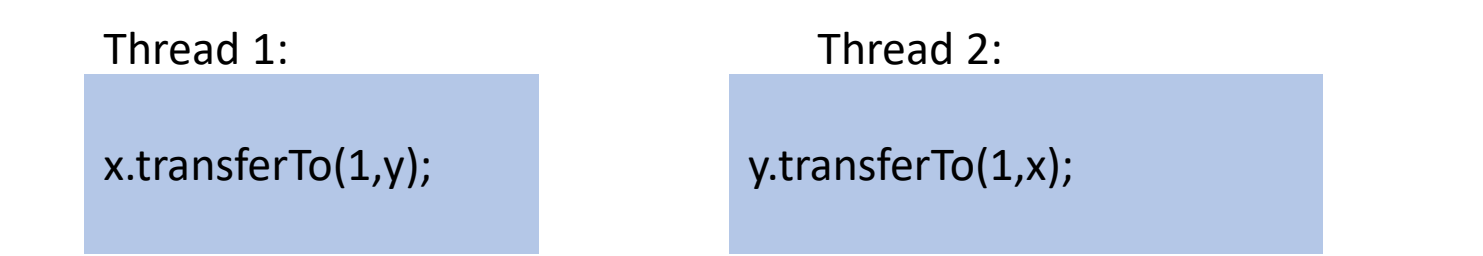

**acquire lock for account x** b/c transferTo is synchronized **acquire lock for account y** b/c deposit is synchronized **release lock for account y** after depost **release lock for account x** at end of transferTo

**acquire lock for account y** b/c transferTo is synchronized **acquire lock for account x** b/c deposit is synchronized **release lock for account x** after deposit **release lock for account y** at end of transferTo

# The Deadlock

#### **Expected Behavior:**

Thread 2 items from a stack are popped in LIFO order

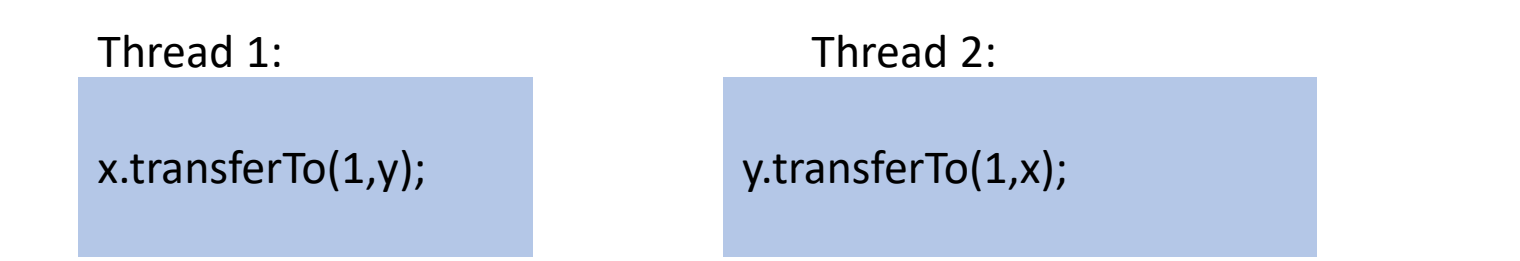

**acquire lock for account x** b/c transferTo is synchronized

**acquire lock for account y** b/c deposit is synchronized

**release lock for account y** after depost

**release lock for account x** at end of transferTo

**acquire lock for account y** b/c transferTo is synchronized

**acquire lock for account x** b/c deposit is synchronized

**release lock for account x** after deposit

**release lock for account y** at end of transferTo

# Resolving Deadlocks

- Deadlocks occur when there are multiple locks necessary to complete a task and different threads may obtain them in a different order
- Option 1:
	- Have a coarser lock granularity
	- E.g. one lock for ALL bank accounts
- Option 2:
	- Have a finer critical section so that only one lock is needed at a time
	- E.g. instead of a synchronized transferTo, have the withdraw and deposit steps locked separately
- Option 3:
	- Force the threads to always acquire the locks in the same order
	- E.g. make transferTo acquire both locks before doing either the withdraw or deposit, make sure both threads agree on the order to aquire

# Option 1: Coarser Locking

static final Object BANK = new Object(); class BankAccount {

…

}

}

synchronized void withdraw(int amt) {…} synchronized void deposit(int amt) {…} void transferTo(int amt, BankAccount a) { synchronized(BANK){ this.withdraw(amt); a.deposit(amt); }

# Option 2: Finer Critical Section

class BankAccount {

}

}

```
… 
synchronized void withdraw(int amt) {…} 
synchronized void deposit(int amt) {…} 
void transferTo(int amt, BankAccount a) {
       synchronized(this){
               this.withdraw(amt); 
        }
       synchronized(a){
               a.deposit(amt);
        }
```
# Option 3: First Get All Locks In A Fixed Order

class BankAccount {

…

}

}

```
synchronized void withdraw(int amt) {…} 
synchronized void deposit(int amt) {…} 
void transferTo(int amt, BankAccount a) {
          if (this.acctNum < a.acctNum){
                    synchronized(this){
                              synchronized(a){ 
                                        this.withdraw(amt); 
                                        a.deposit(amt);
         } } }
          else {
                    synchronized(a){
                              synchronized(this){ 
                                        this.withdraw(amt); 
                                        a.deposit(amt);
```